## **voltage display**

2014-12-07 XnnYygn

ここまでは、一般的な腕があるんでしょう。今回Arudino抜きで直接AVRの集成電路を利用しまし た。

そう、元々電子工作と言うのはArdunioだけではないでしょう。Arduinoのサイトでも自分がAVR 開発ボードを⾔いました。[\(http://playground.arduino.cc/Main/AVR\)](http://playground.arduino.cc/Main/AVR)

Arduino UNOの中心はATMega328P-PUです。今回使ったのはDIPの方です。(SMDの方に比べ て)

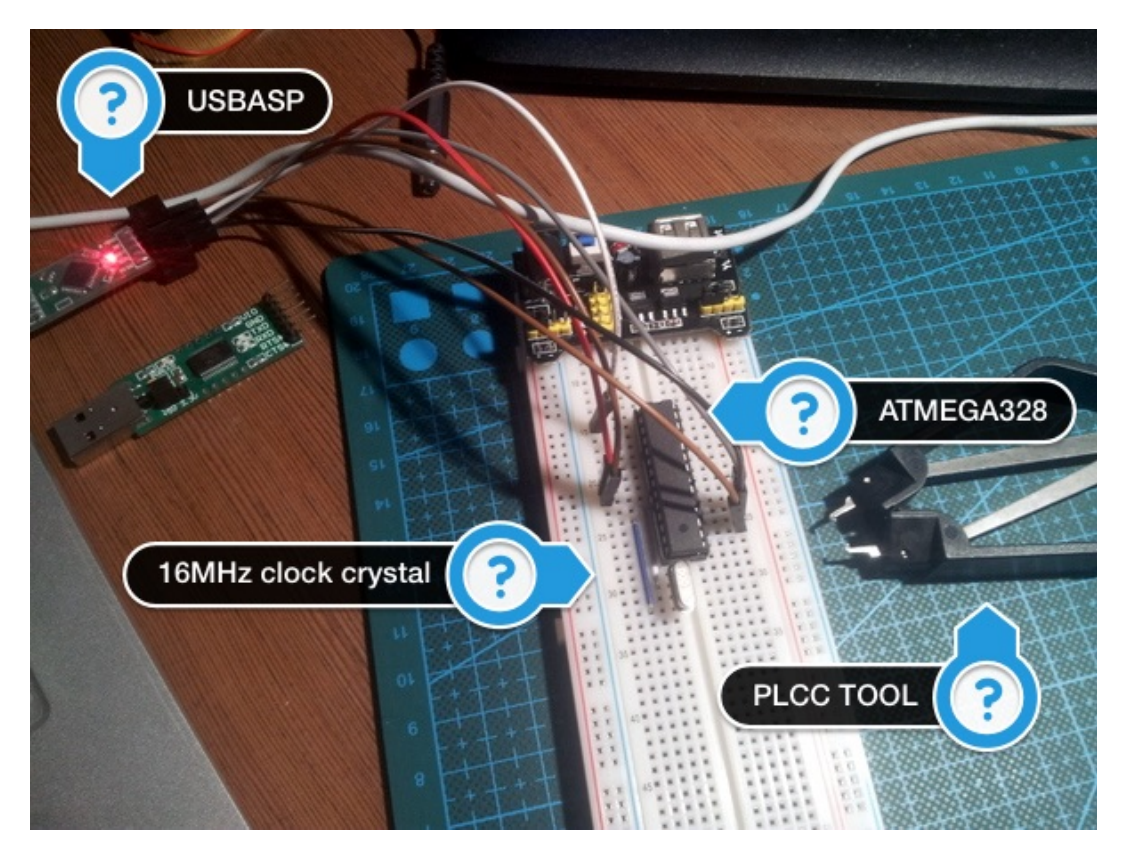

USBASPを使って、BOOTLOADERをArudino IDEでアップロードしてみました。 clock crystalは必要です。ないならアップロードできません。

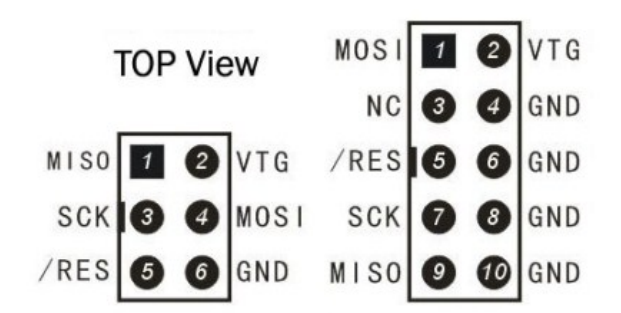

これはUSBASPのPINです(右)。使ったのは左と同じ六のPINしかありません。

## Atmega168 Pin Mapping

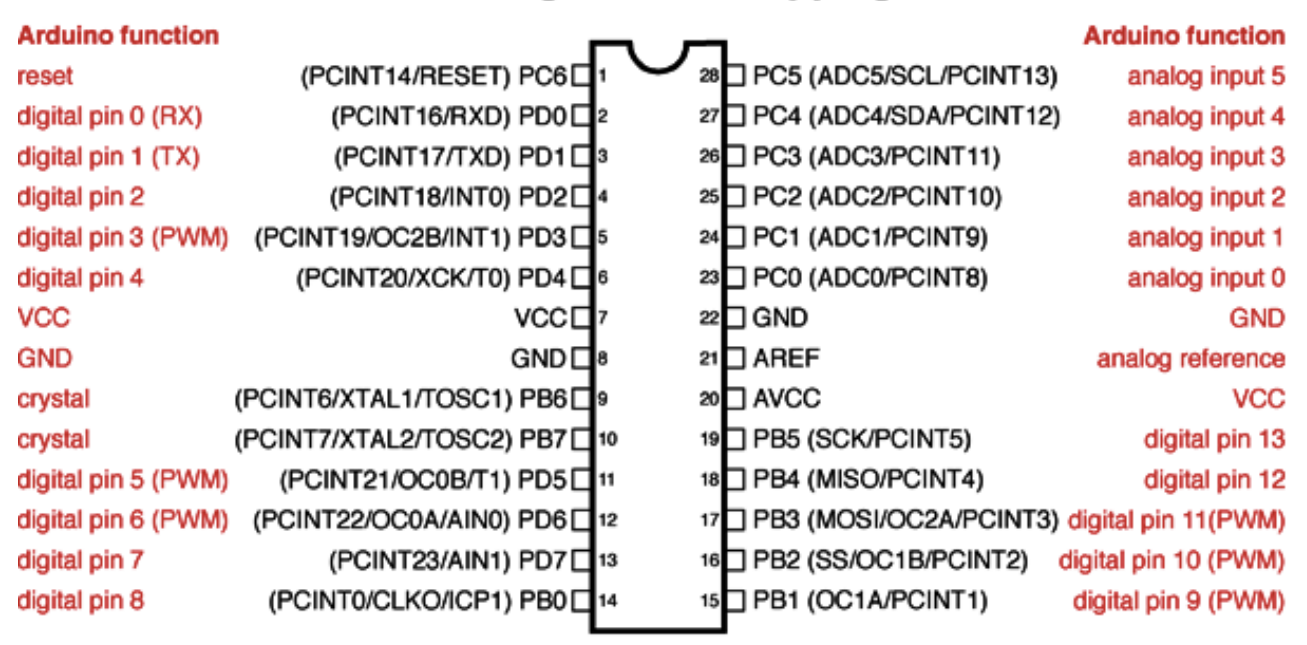

Digital Pins 11,12 & 13 are used by the ICSP header for MOSI, MISO, SCK connections (Atmega168 pins 17,18 & 19). Avoid lowimpedance loads on these pins when using the ICSP header.

これはATMega168の図ですが、ATMega328とほぼ同じです。 BOOTLOADERをアップロードしたら、後でFT232RLなどでアップロードするんですか。いい え、今回は全部直接USBASPでアップロードします。もしFT232RLでアップロードすると、 RESETボタンは必要です。「アップロードと同時RESETボタンを押す」とかちょっと⾯倒です。 これもArudinoが流行ってるわけの一つでしょう。 **D13**の**LED**のテスト。なんか眩るしい。

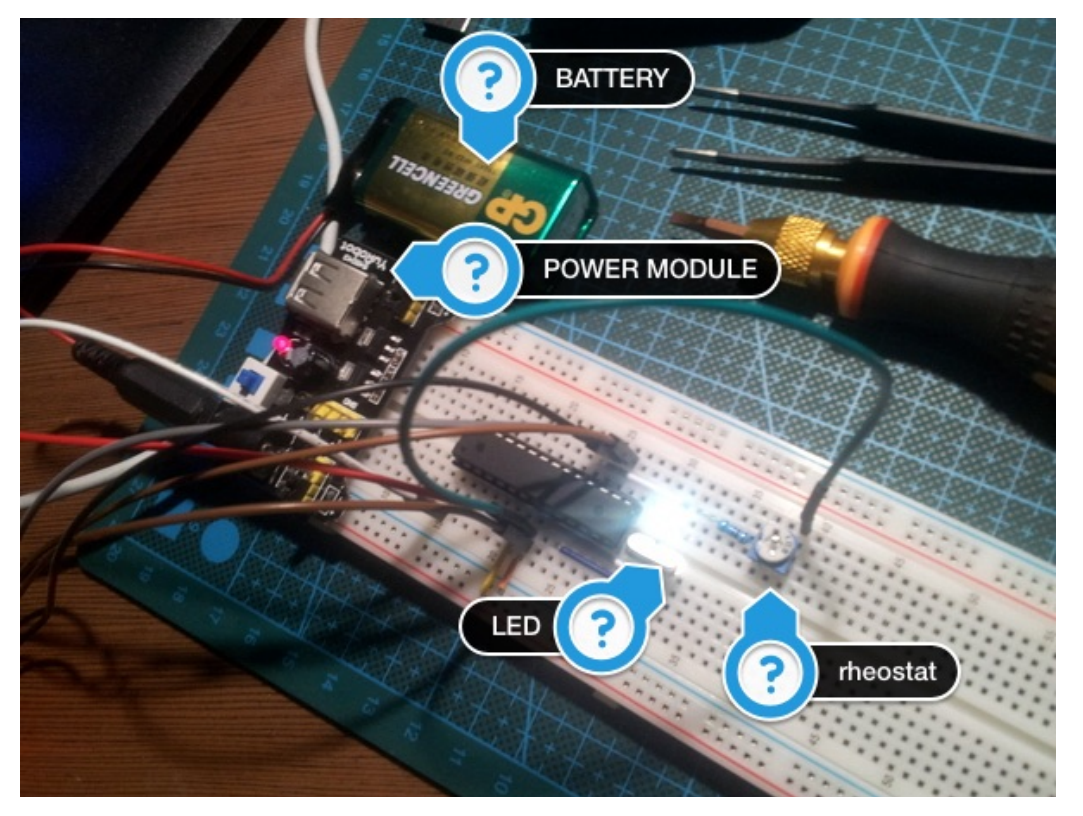

Page 2 of 6

これからは作品を作る時間です。

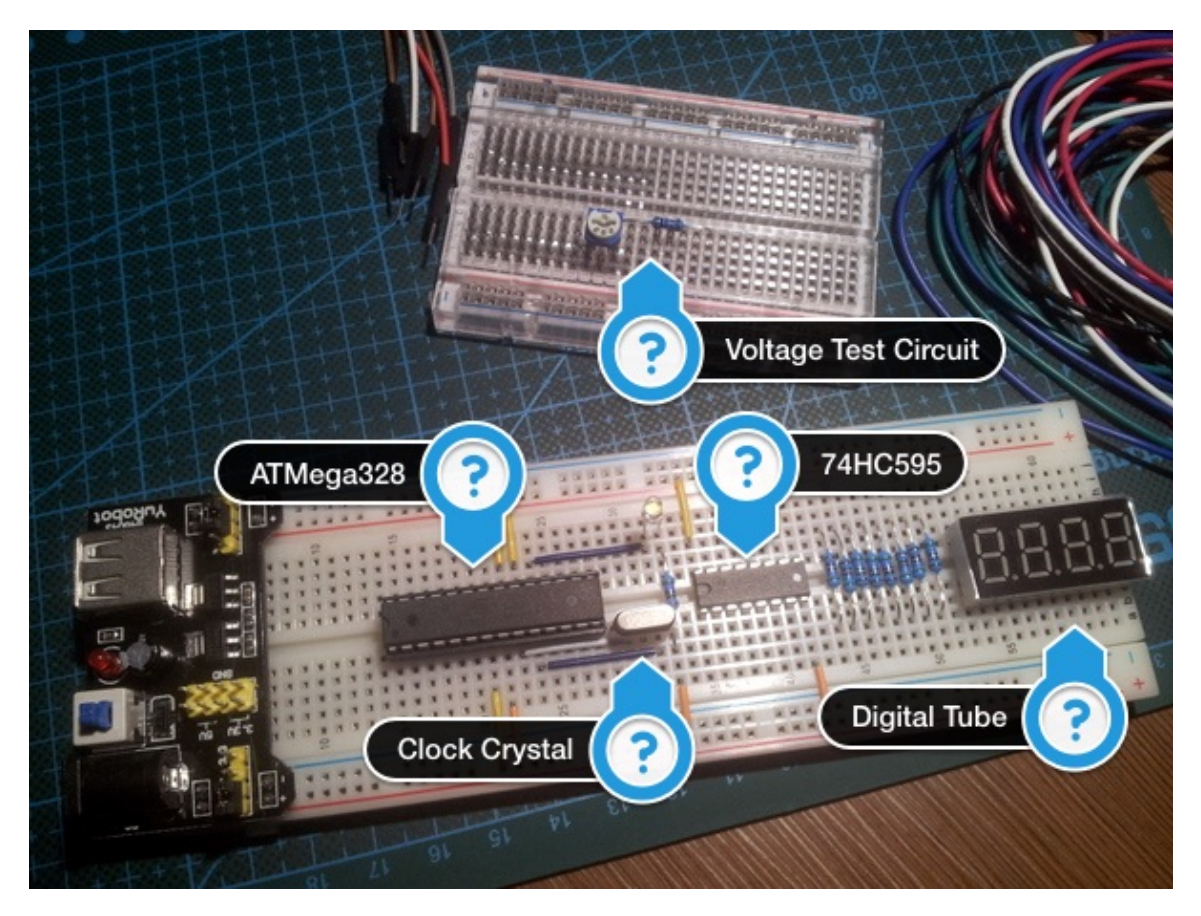

これは主な部品です。次はラインつきの写真です。

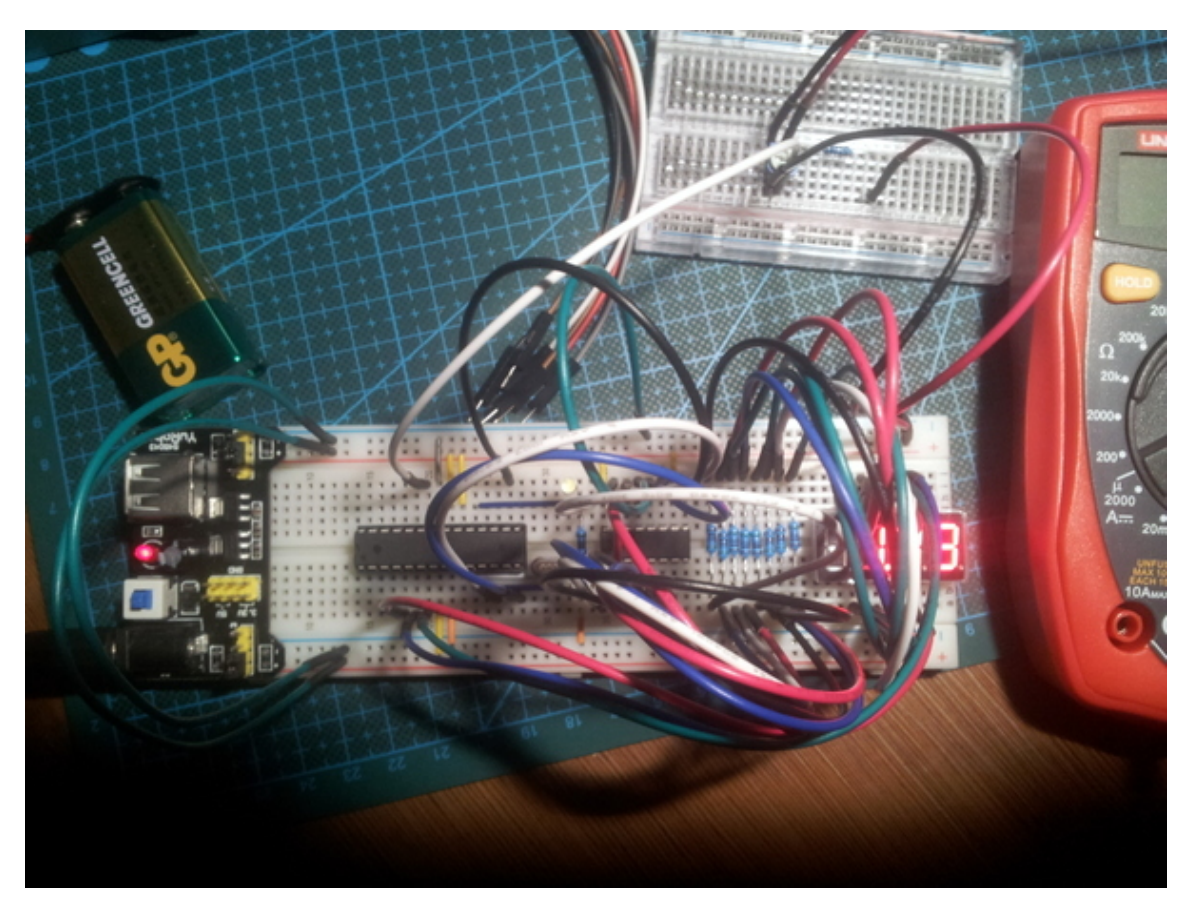

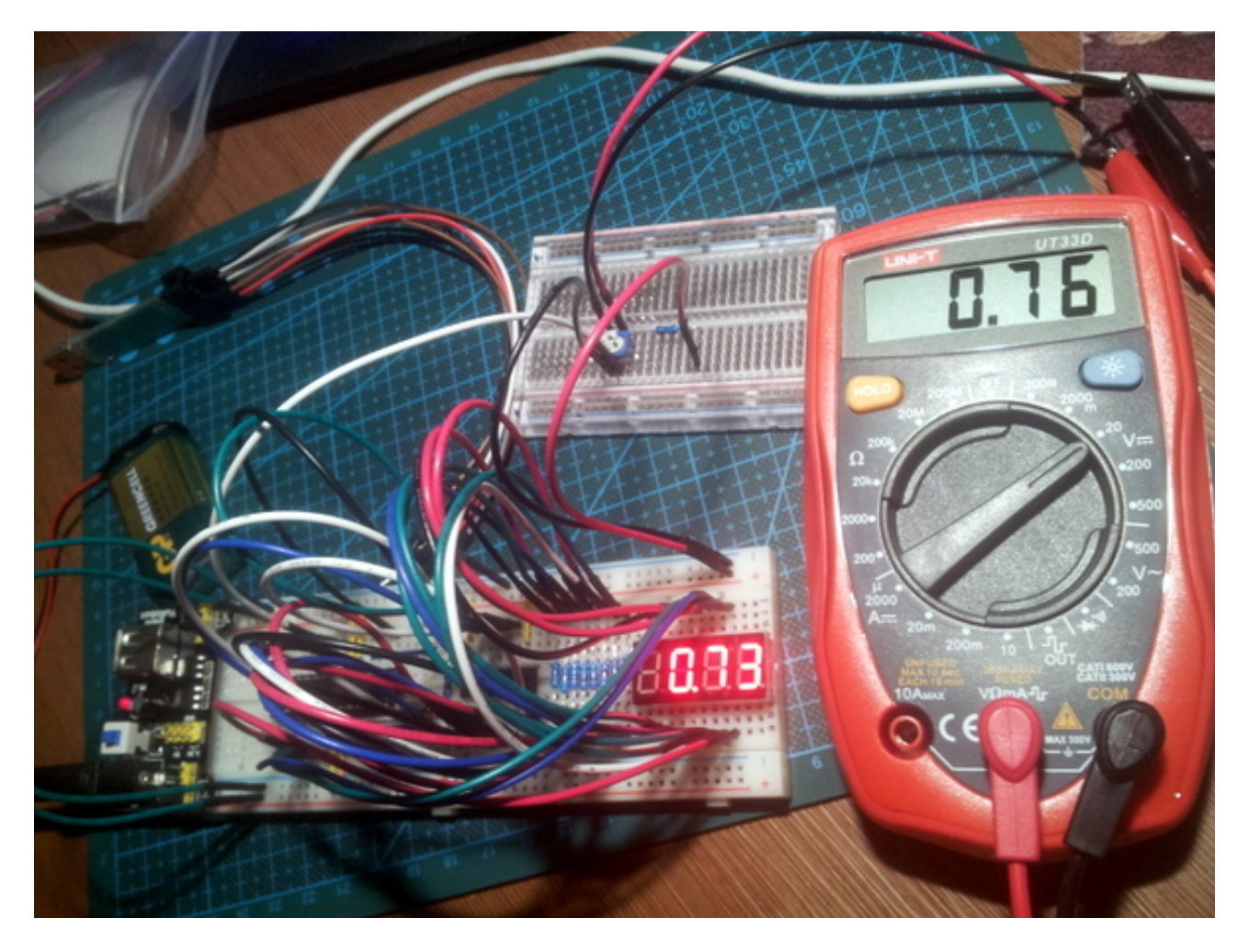

まず上の電圧の電路を紹介します。

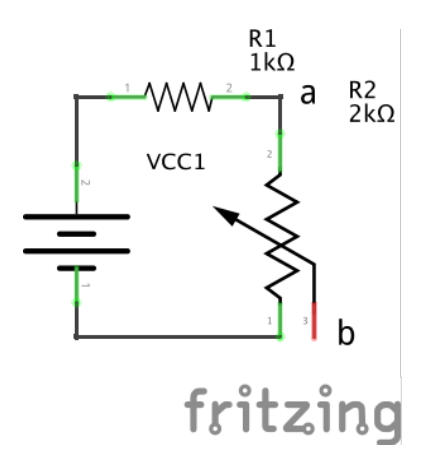

測るのはaとbの間の電圧です。

次は数字を表す部分です。普通の8-segment LED displayは八のPINがあります。でもこの部品は 4つの数字はあるのに、ただ12のPINがあります。直接全部のLEDをコントロールするのはできま せん、4 x 8, 32のPINが必要です。でも何で12なの?実は8 + 4で計算されました。4つのPINはど の数字をコントロールし、残った8つのPINはこの数字のLEDをコントロールします。実際12の PINそんなに多いではないが、毎回12のPINをコントロールのは⾯倒なので、74HC595という集成 電路を使いました。でも、数字を選ぶ4つのPINは直接コントロールします。 次はどのようで表示できます。毎回一つの数字を選んで、この数字をコントロールします。でも、 毎回4つの数字を表すんでしょう。だから、ちょっとネタみたいなものの出番です。

確かに毎回4つの数字を表して、そしてこの作品は実際毎回一つの数字しかコントロールできま せん。では、4つの数字を別々で表します。これ、すぐばれるんでしょう。でも、もしとても早 いならどうでしょう。実際別々の数字を表すのは⾒られません。コードはこちらです。

```
28 void loop() \{// read voltage
29
30
    int analogValue = analogRead(0);
     float voltage = 0.0048 * analogValue;
31
32
    byte numbers = voltage * 100;
33
34
    for(byte i = 0; i < 20; i++) {
35
       displayNumber(numbers / 100, true, PIN_D_2);
36
       displayNumber((numbers % 100) / 10, false, PIN_D_3);
37
       displayNumber(numbers % 10, false, PIN_D_4);
38
    ł
39 }
40
41 void displayNumber(byte n, bool withPoint, byte pin) {
42
     digitalWrite(pin, LOW);
43
    digitalWrite(PIN_LATCH, LOW);
    shiftOut(PIN_DATA, PIN_CLOCK, LSBFIRST, digits[n] + (withPoint ? 1 : 0));
44
45
    digitalWrite(PIN_LATCH, HIGH);
46
    delay(10);
47
    digitalWrite(pin, HIGH);
48 }
```
ここの delay(10)は調整した結果です。うえのLOOPを気にしないでください。それはただ電圧の 読むのはスピードを遅くされたいです。 digitsは計算した結果です。

byte digits[] = {252, 96, 218, 242, 102, 182, 190, 224, 246, 238};

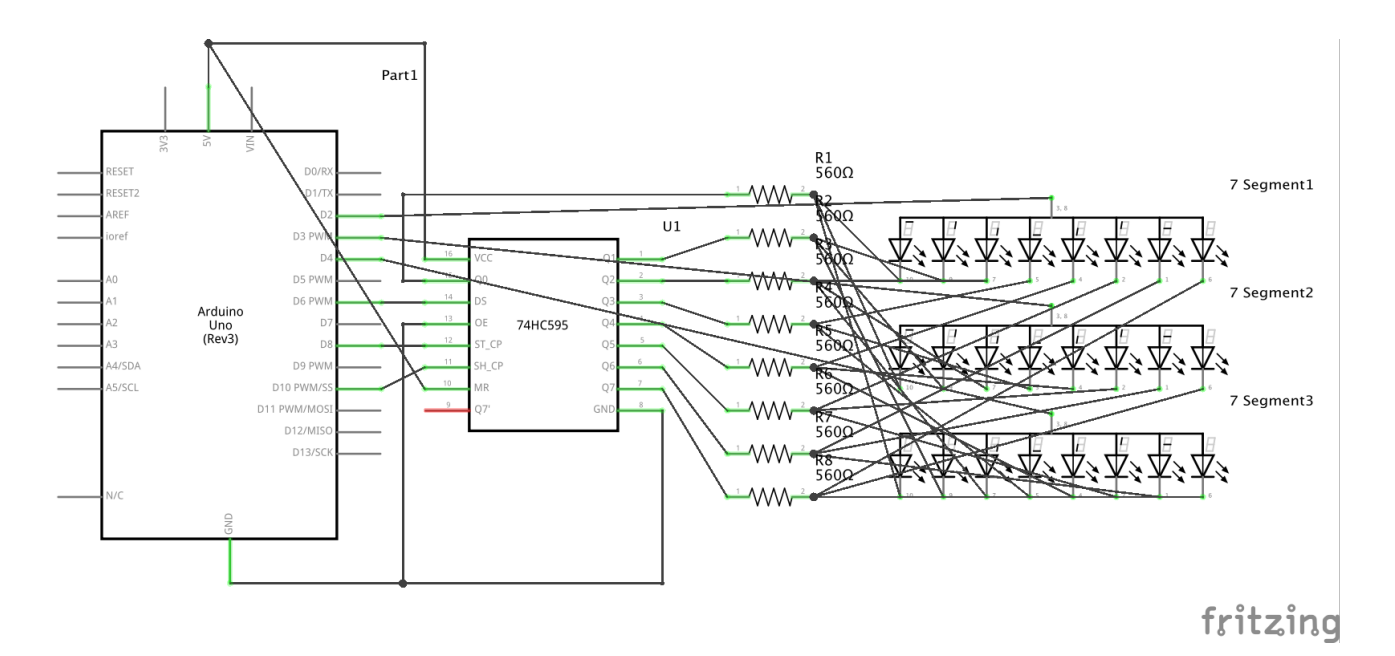

これは電路です。

実際AVRの集成電路でものを作ると直接Arudinoで作るは別に⼤きな違うところはないと思いま す。でもArudinoはほかの機能たとえば安全措置はあります。直接より⼈を安⼼させるんでしょ う。最初はArudinoでテストして、後で直接ATMega328など集成電路にアップロードするとはい いと思います。これも⼀般的に研究から実際応⽤する流れでしょう。